## **Zapisywanie** projektu PSD do pliku PDF

## 01

Ustawienia kolorystyki, ze wskazaniem, że konwertujemy do pdf'ów przeznaczonych na papier powlekany (PSO Coated v3)

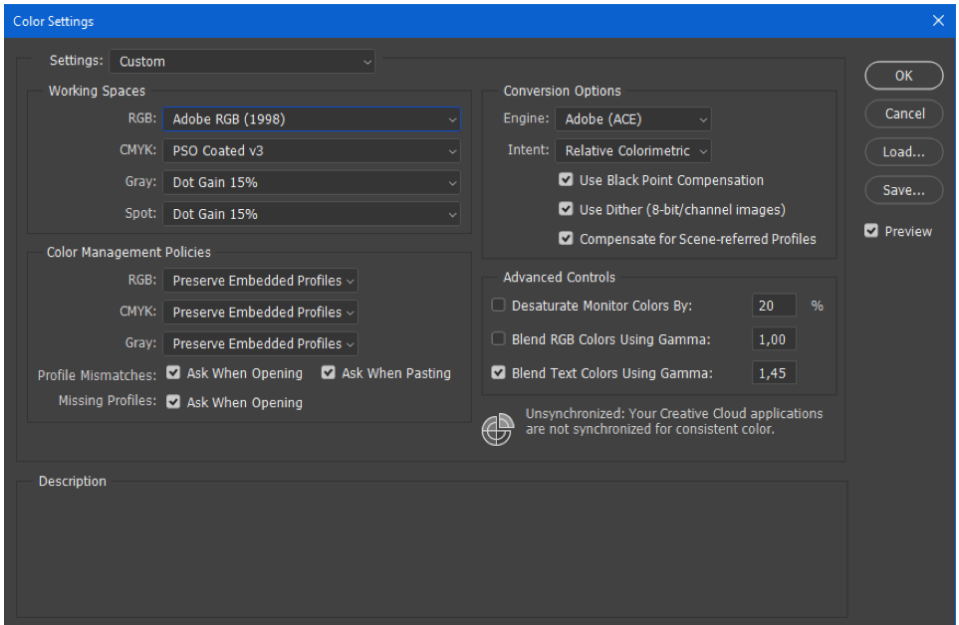

## 02

Ustawienia z jakimi zapisujemy do pdf, czyli standard pdf/x-4, z jedyną zmianą w kompresji zamiast jpg jest zip.

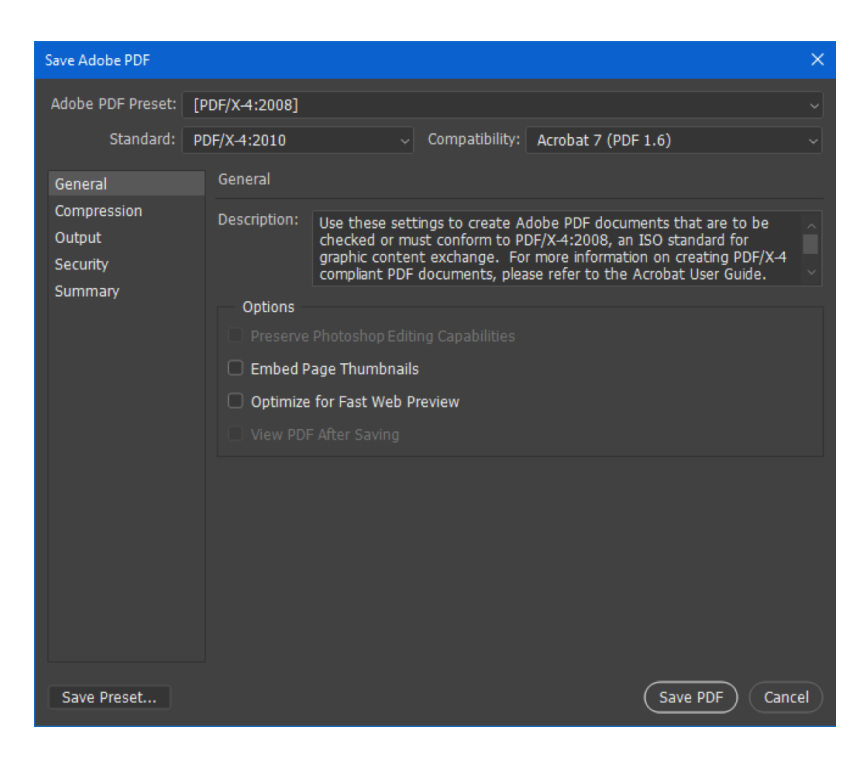

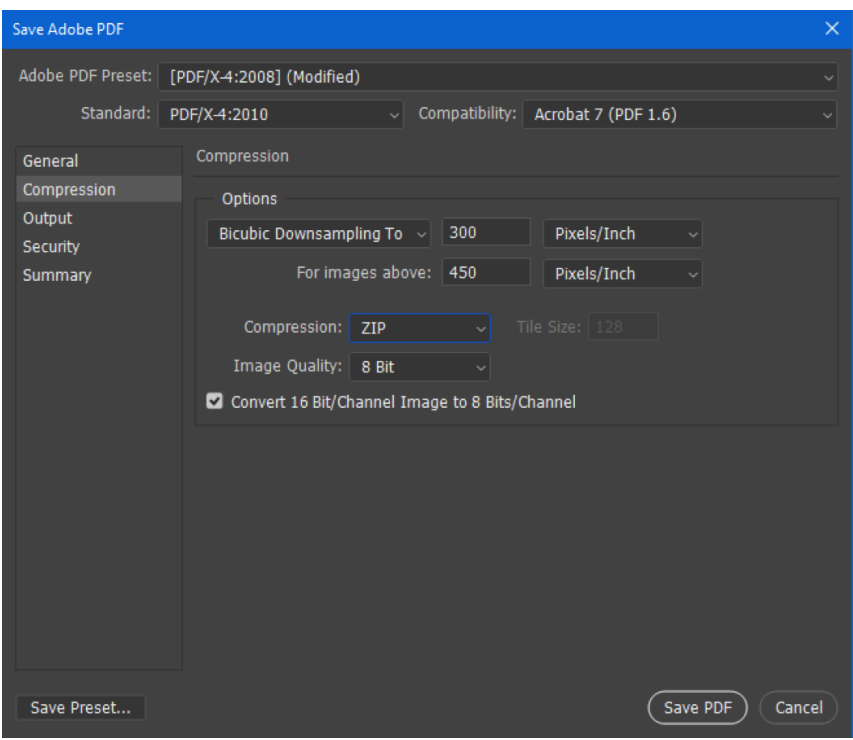

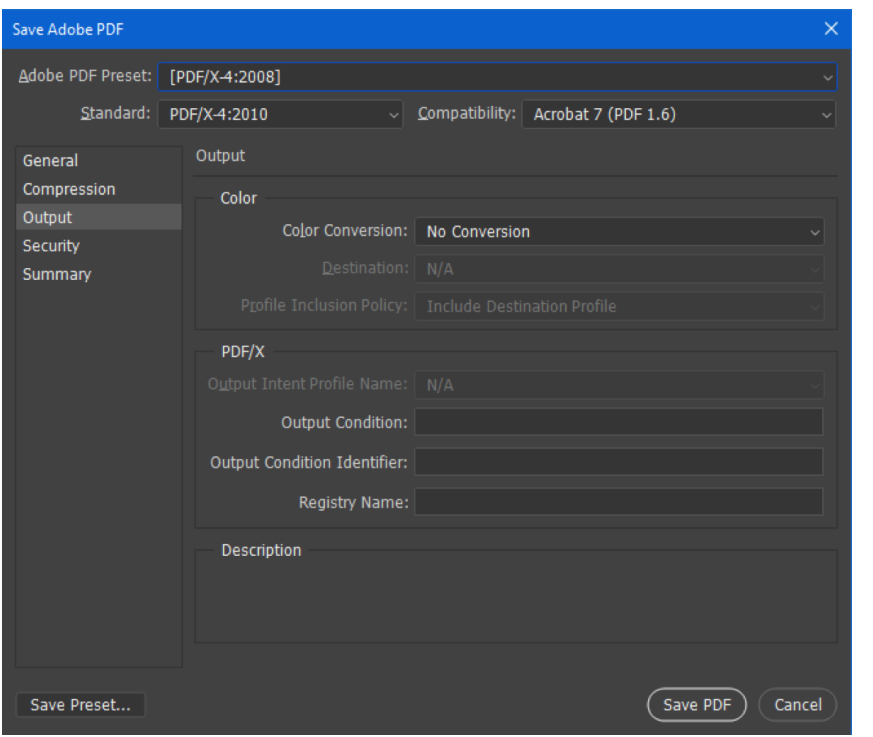